SO-Foundation Crack [32|64bit]

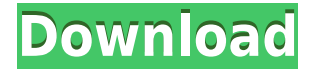

Designs and performs multi-parameter geological field studies and analyses, and improves the accuracy and time effectiveness of your work. Simplify the geological field study and analysis process by using a user-friendly graphical representation of the conceptual models, as well as the quality of the calculations and results. SO-Foundation can perform all common calculations in your geological field studies, including: Accurate geological field studies and analyses Multiparameter calculations Fitting and analysis of geological data Creating a geological model Creating a geological map Create geological models Accurate geological field studies and analyses Describes geological field studies and analyses that are commonly performed in geotechnical and mining engineering. The graphical interface makes it possible to easily create geological field studies and analyses that include over 30 types of field studies, as well as their associated field analysis functions, such as boundary limit and error analysis, free surface and pressure isobars, penetration and load path diagrams, layer and rock mass descriptions, average value calculations and so on. Field studies and analyses include: Seismic field studies and analyses Infrared field studies and analyses Pilot surveys Geological field studies and analyses Geological field analyses and studies Geotechnical field studies and analyses Geotechnical field analyses and studies Modelling field studies and analyses Modelling field analyses and studies Multi-parameter calculations This is a convenient graphical user interface for performing multiple field studies and analyses. For example, a user can perform multiple analyses at the same time by using this interface. Multi-parameter calculations include: Perturbation analysis Compression analysis Pore pressure analysis Load path analysis Field studies and analyses Field analysis functions, such as boundary limit and error analysis, free surface and pressure isobars, penetration and load path diagrams, layer and rock mass descriptions, average value calculations and so on, are included in a separate tab to facilitate convenient creation of the field studies and analyses. You can perform geological field

studies and analyses using the graphical user interface. You can also use this interface to create geological models, geological maps, various field studies and analyses, and perform mathematical calculations. Field studies and analyses include: Seismic field studies and analyses Infrared field studies and analyses Pilot surveys Geological field studies and analyses Geological field analyses and studies Geotechnical field studies and analyses Geotechnical field analyses and studies

## **SO-Foundation Crack + Product Key Full**

The simulation of your own socks! Sockso provides the simulation of your own socks.The simulation is based on the measurement of your feet and the measurement of your own socks. Sockso is a completely new way of solving the problem of sizing your own socks. It's all about the quality of the socks, the material they are made of, the colours you want and also the thickness of the yarn. Sockso shows exactly what the sock will look like on your foot. So you can choose the colour of the yarn, the quantity and the thickness. With just a few clicks the sock is displayed on your feet. All simulations are very short, so they are very practical. Easy instruction Instruction of Sockso can be found in the Settings menu in the foot menu. Sockso Settings In the settings menu, you can choose from a selection of socks (with colors and shapes). The amount of the socks in each round can be adjusted. The socks can be displayed in the top or bottom of the foot. And the measurements of your feet can be displayed in the top of the screen. In the foot menu, you can also choose from a selection of colours and materials. For every material, the buttons for different colours can be used. For example, if you want a brown sock, you can use the colour brown. There are also several other things, which are not really important but help you to use Sockso: 1. The measurement of your feet In the foot menu, you can choose from a selection of shapes for

your feet. 2. The measurement of your own socks There are a lot of measurement buttons in the sock menu. 3. Help menu There are various help menus. Sockso language The various help menus are in English. What can Sockso do? Sockso can show a lot of things: 1. The state of your feet 2. Your sizes 3. The sizes of the shoes 4. Measurements 5. Measurements of your socks Sockso is the first sockfitting program that shows the sock you want, on your foot. Sockso Settings Settings can be found in the menu on the top right of the screen. In the settings menu, you can choose from a selection of socks (with colors and shapes). The amount of the socks in each round can be adjusted. The socks can be displayed in the 2edc1e01e8

Developed for engineering professionals, the time-saving application SO-Foundation makes it easy for users to perform construction, environmental, geological and engineering studies. Having a userfriendly interface, the simple, yet powerful tool displays precise layers, sections and isobars, with customizable lines, rings and vector patterns. This unique application allows you to analyze a wide range of geological subjects, including tectonic plate movements, isostatic and lithostatic equilibrium, and the structural loads they transfer. Moreover, to avoid having to repeat the same calculations over and over again, you can use the powerful export functions to save your jobs in the same PDF file and share them with your team. Additional features: • Allows you to extract data from a structured text file and import it into layers in a database • Advanced settings allow you to customize the table, loading settings and layers displayed • Ability to export your layers to various graphic formats (svg, pdf, jpg, tif, png) • Supports multi-layered work in layers, sections and isobars, with customizable lines, rings and vector patterns • Mathematically accurate, vector-based model built using the latest geotechnical technology • Uses DIC (Direct Ip Correction) to calculate settlement values and remove errors • Determines the bearing capacity values of a geological structure using a simplified and time-saving technology • Uses DIC (Direct Ip Correction) to compute the settlement values of a geological structure • Includes a full set of advanced formulas for computing bearing capacity and other geotechnical parameters • Allows you to save work as projects in the.XLSX format (Windows only) Overview Description Developed for engineering professionals, the time-saving application SO-Foundation makes it easy for users to perform construction, environmental, geological and engineering studies. Having a user-friendly interface, the simple, yet powerful tool displays precise layers, sections and isobars, with customizable lines, rings and vector patterns. This unique application allows you to analyze a wide range of geological subjects, including tectonic plate movements, isostatic and lithostatic equilibrium, and the structural

loads they transfer. Moreover, to avoid having to repeat the same calculations over and over again, you can use the powerful export functions to save your jobs in the same PDF file and share them with your team. Allows you to extract data from a structured

<https://techplanet.today/post/disegni-per-traforo-legno-gratis-download-verified> <https://tealfeed.com/train-dispatcher-35-password-cr-upd-6tfem> <https://tealfeed.com/maxi-biewer-strapse-57-top-200m4> <https://techplanet.today/post/windows-7-gamer-edition-32-bit-link-fully-activated-torrent-download> <https://joyme.io/sumpmistilki> <https://techplanet.today/post/microsoft-works-calendar-windows-10-1> <https://joyme.io/rabiminpo> <https://reallygoodemails.com/destnaqdiuyo> <https://jemi.so/company-of-heroes-2602-no-cd-hot-crack> <https://techplanet.today/post/junot-diaz-fiesta-1980-pdfzip> <https://tealfeed.com/pharmacognosy-phytochemistry-vin-best-dpwkv>

**What's New In?**

Minimum: OS: Windows 7, Windows 8, Windows 10 64-bit Processor: Intel Core 2 Quad or faster, 2.4GHz Memory: 4 GB RAM Graphics: NVIDIA GeForce 8800 or ATI Radeon HD 2600 or better DirectX: Version 9.0c Storage: 3 GB available space Sound Card: DirectX 9.0c Compatible sound card Scenario/Settings: Grand Theft Auto V (c) Take-Two Interactive, Rockstar Games, Rockstar Games Europe,

## Related links:

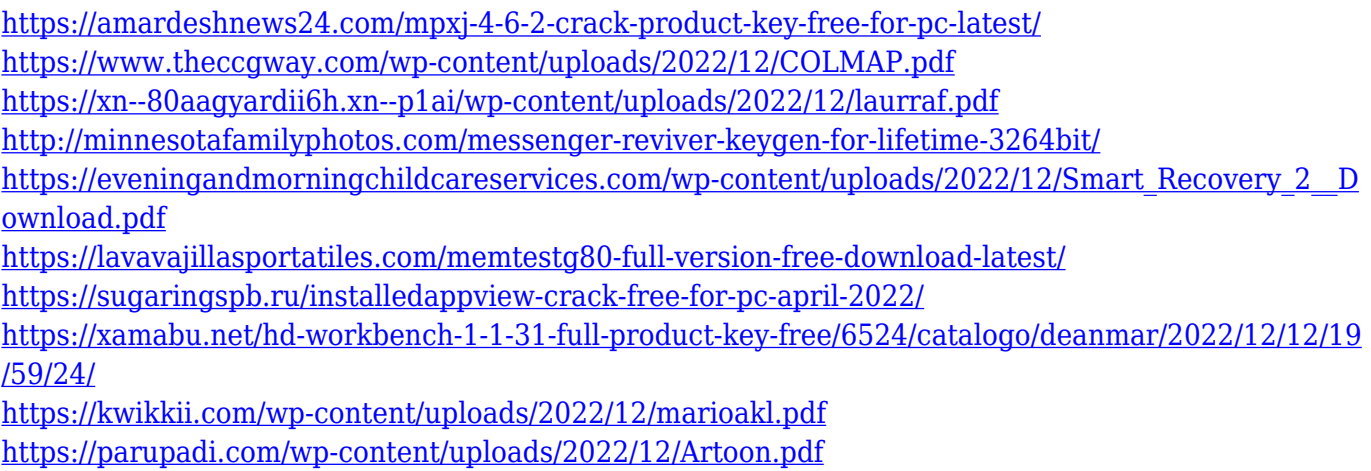